## Photoshop CC 2015 Version 16 Incl Product Key 2023

The first step you need to do when you want to install a program is to download it. Next, you'll need to copy the file to your computer and then double-click it to launch the installer. When the installer is finished, you need to select the option to add software. After this, you'll need to click the browse button to locate the files that you want to install. Then, click the install button and follow the on-screen instructions to complete the installation process. Cracking software is illegal and you could be subject to legal action if you crack it. However, you can crack software and you'll be able to use it without paying for it. The first step consists of downloading a program and then copying it to your computer. The next step is to locate the patch file and copy it to your computer. The patch file is usually available online, and it's used to unlock the full version of the software. Once the patch file is copied, you need to run it and complete the instructions on the screen. Once the patching process is complete, you'll have a crack version of the software and you'll be able to use it without having to pay for it.

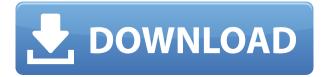

Because of its wide range of functions, Adobe Photoshop runs on Windows operating systems as well as Mac OSX and Linux. The Photoshop 5.0 was the first version which was available for Windows. It was released in December 1994. Since then Photoshop has become a great tool for achieving that all-important gradation in color, which can be seen in many advertisements and in our everyday life. For this review, I've used Lightroom 5 because of my good experience with the versions before. For the first version of the product, Adobe started with several versions of Lightroom originally released for Mac and Windows systems, which are available in different editions and versions. In addition, you can also download various trial versions all provided without any cost. Some of these versions have become extensions of Photoshop, while others are a separate tool used for post processing and organising raw images ( camera raw). The latest addition to the Lightroom family is typically called as Lightroom 5 version released in 2013. This software is now published by the company called Adobe Systems Inc. This version of the software was released for Mac and Windows. This version was based on Adobe Photoshop CS5 which was released in September 2010. Lightroom 5 main features includes: Video editing, advanced editing tools, RAW image editing tools, brush tools, image adjustment, image color corrections, smart tools and many more. When using this alternative to Photoshop, you can view the resolution of the window image in the display. "Application" is in the upper lefthand corner, as shown in the picture below. This will enable you to quickly switch between different applications such as file management software. Next to the smaller window, you will see the date and the time of the last update to the specific application. Pressing a button will bring up a larger version of the window in the middle of the panel. This version can be enlarged or reduced, as shown in the second picture below. Another button in the center of the panel can be pressed to open the preferences of the software. This is shown further down in this article. If you press the help button in the center, it will open the help menu. This is especially useful for those who have problems with the software, for example when making changes to the user interface.

## Photoshop CC 2015 Version 16 Download Cracked License Key Full WIN + MAC {{ upDated }} 2022

The Shadow/Highlight tool is great for enhancing shadows and highlights, and Photoshop gives you a ton of ways to do that. Shadow: Use the Shadow or Highlight tool to create a shadow or highlight effect in a layer by outlining the area you're interested in. Then, select the appropriate blend mode (Color, Gradient, Overlay lighten, etc.) and the shadow or highlighted layer. You can then use the Opacity effect to control how much of your image's background shows through. Highlight: Use the Highlight or Shadow tool to apply a highlight or shadow effect to an image—just as you would with a layer. You can choose the appropriate blend mode (Color, Gradient, Lighten, etc.), and the Highlight or Shadow layer. Smart Brush Modes: Use your Smart Brush tool to transform the original stroke into a different style. Choose the Brushes tab and click the Smart Brush brush icon (shown in the thumbnail above). In the dialog box that appears, switch to one of the three Smart Brush modes. Layer Styles: Use Layer Styles to change the way an image is seen. Change the color, texture, and transparency of a selection, add an artistic stroke, create an inner Glow, or apply a Bevel, Emboss, Blur, or invert the selection to be more artistic. To use a Layer Style, select a layer or group of layers and apply the Layer Style to that layer. The Gradient tool makes it easy to create linear color patterns or gradients in an image. It's perfect for coloring an image, adding a stainedglass effect, or turning a simple solid background into a painted-on background. You can set any part of the gradient to act as a solid color, a light area, or a dark area. Just make sure that the base image is not transparent or there will be a gap in the gradients, as well, and the gradient won't work as expected. 933d7f57e6

## Photoshop CC 2015 Version 16 Download free Serial Number Full Torrent x32/64 {{ upDated }} 2023

Adobe Photoshop has never been easier to use with preset color-correction tools, including the all-new Skin & Hair. Now, users can refine the look of their skin without having to go to a separate tool. They can easily tap on skin and choose a color to bring it closer to the color or as far away as they want. They can also restore skin tones using a new feature: Harmonic Contrast. Users can bring skin back to life with a swipe with a tool that blends images together. It automatically refines a selection, blends the image and more. Shooting a photo of yourself is mostly a fun to spend quality time with your family friends or the people whom you love. There are many ways to shoot yourself selfies. Here are different selfie shooting techniques for you:

- 1. Selfies with Bags
- 2. Selfies with Waves
- 3. Selfies Without Faces

When you're working on a design project for a site, mobile or the web, it's often helpful to preview your elements in real time. This way, you can make sure your color combinations fit the brand, and elements line up with the rest of your creative. Previewing your work in a tool that's flexible and has a layer-based workspace is ideal for creating cohesive designs. In addition to switching between layers and view modes on the fly, you can also make changes right in the tool and immediately see the effect of your editing decisions. Here are the best options for editing images on your browser. Adobe Photoshop CC Presets are a smart and user-friendly solution for designers working on a large number of files. Even though this feature has been included with previous versions of the software, it still deserves a spot on this list. This preset category allow Photoshop CC users to create a unique set of presets, cost-free, and available for our customers to download. It allows the users to save their work as a preset and share the preset with their clients. Not only that, but you can edit and share your own presets with customers.

photoshop cc camera raw presets free download camera raw download for photoshop cc camera raw filter photoshop cc free download kodak filter for photoshop cc free download knoll light factory for photoshop cc 2020 free download kivabe photoshop cc download korbo knoll light factory for photoshop cc 2019 download download photoshop cc 2020 kuyhaa adobe photoshop cc shortcut keys pdf free download adobe photoshop download for pc full version free

This tool removes the unwanted objects/artifacts or unwanted background without affecting the desired content. A good example is a picture where you don't want certain objects(like a typography or the text or the frames) to appear within the image. This is the best way to make a photo black and white. It helps us to adjust the brightness of a specific area and increases the contrast between the areas directly under. When you use this tool, you can adjust brightness/contrast just like the smart-phone camera does. It can easily make the color in one area only as it's white or black. This tool can automatically convert colors from one area to another. When you use this tool, this tool can easily remove a background, bringing back the actual content. It can remove a person or a background (as you want). You can remove the person by using the Sharpen effect of this tool. Or you can remove the background by using this tool's watermark tool. This tool can also remove any unwanted objects from within the image. We use these tools to improve our creative idea. It can easily adjust the brightness of a specific area and increase the contrast between areas directly under. You can also use any of the tools from this category to adjust the brightness and contrast of a specific area. This tool can easily remove any unwanted objects from within the image. We use these tools to improve our creative idea. It helps to spot the edges of your image quickly and efficiently.

Adobe's suite of DNG RAW editors is gaining support for Nikon's X-T1 and the Canon EOS 5D Mark III in addition to their existing support for Canon and Nikon cameras. Large catalogs of application-specific presets are supported, including the camera's native RAW format, and DNG. Using Adobe Photoshop and related products brings you a workflow that is familiar

to many today, but that can pave the way to a more creative future. The official rerelease of Photoshop and the Adobe Creative Cloud (Adobe Creative Cloud products include the Adobe Creative Suite, Adobe XD and Adobe Stock. Engineering and web development will add features that will change the way you work with your files going forward—using industrysupported file types (HEIF), saving and exporting to WebP, and allowing you to download many major image editing and hosting services.) Adobe continues to expand its free offerings, and this time around, you get Adobe tools for web design workflows too. As a free companion to Photoshop and other Adobe products, you still get all of the features in Photoshop CS6 and the free online services like Lightroom, the CC and ACES presets, and Adobe XD Adobe has also upgraded the Adobe XD mobile app to support the new Xcode 6.1 SDK. The Xcode app is now available for both iOS and Android. It was formerly available only on iOS. There are numerous changes and upgrades based on feedback from users that need to be addressed in the upcoming rerelease of the XD apps.

https://new.c.mi.com/ng/post/276835/Rockworks\_16\_Crack\_VERIFIED\_Keygen\_Download https://new.c.mi.com/ng/post/276194/Descargar\_La\_Pelicula\_Por\_Siempre\_Cenicienta\_Audio https://new.c.mi.com/br/post/58513/Boom\_2\_V165\_Crack\_HOT\_Mac\_Osx https://new.c.mi.com/ng/post/276204/Tamil\_Movie\_Thandavam\_Full\_Movie\_Download\_FULL https://new.c.mi.com/ng/post/276214/Hanuman\_Chalisa\_Hindi\_Pdf\_File\_Download\_TOP https://new.c.mi.com/ng/post/276214/Hanuman\_Chalisa\_Hindi\_Pdf\_File\_Download\_\_TOP https://new.c.mi.com/ng/post/276865/Sim\_Card\_Reader\_Writer\_Sy\_386\_Software\_Download\_HO https://new.c.mi.com/br/post/58583/Ageofmythologytitans1032021\_Cracknocd https://new.c.mi.com/br/post/58901/Dark\_Souls\_3\_Cheat\_Engine\_Scripts https://new.c.mi.com/br/post/58103/Juegos\_Xxx\_Para\_Nokia\_C3\_EXCLUSIVE https://new.c.mi.com/br/post/58050/Peddlers\_Watch\_Online\_Hindi\_MOvie

The newest edition of Photoshop updated copy-paste support from Illustrator to Photoshop, making it easier to move text layers and other typographic properties. Adobe has also improved the guality along edges in objects in its Sky Replacement feature. More enhancements include the addition of multithreaded and GPU compositing options for faster performance, the ability to search cloud documents in recents and improvements in Photoshop's saving preferences. One of the key new features of Photoshop cc 2019 and Elements cc 2019 is that you can edit vectors in Photoshop. You can now bring 3D objects to Photoshop, and even further use and change it as you want. This instrument is great when you need to Create real time 3D graphics or if you just want to edit your own 3D model. Other popular software packages such as Apple's Photo, Apple's iPhoto and its counterpart on the iPad, Apple's Aperture. Adobe's Lightroom has also proven to be one of the more powerful amateur photo editing software. However, professionals are looking for more functionality on a budget, as Creative Cloud comes with a hefty price per month. Still, the alternatives mentioned above can help consumers and creatives do many of the same things in the same way. Adobe launched its photo editing software in 1987 with Photoshop, one of the most anticipated computer upgrades of the decade. Since then, Photoshop has proven to be the most popular graphics editor on the planet, and that's not surprising given its user-friendly interface, robust features, and exceptionally high quality output. The bundled PhotoKit and Camera RAW formats have added to Photoshop's popularity because they allow users to shoot digital photos, edit them in the software, and burn the finished results to a CD or DVD. Users can also add special effects such as image blur and cinematic styles.

http://moonreaderman.com/adobe-photoshop-7-0-download-free-for-windows-10-64-bit-cracked/ https://undergroundstudio.it/wp-content/uploads/2022/12/Photoshop-Cs2-Software-Free-Download-F ull-Version-Windows-7-EXCLUSIVE.pdf

http://goodfood-project.org/?p=25586

https://niceclipart.com/wp-content/uploads/2022/12/Ps\_Photoshop\_80\_Free\_Download\_HOT.pdf https://ultimatetimeout.com/wp-content/uploads/2022/12/gorwaf.pdf

https://dubaisafariplus.com/photoshop-2021-version-22-with-licence-key-product-key-full-latest-updat e-2023/

http://harver.ru/?p=18102

https://shiphighline.com/photoshop-2022-version-23-4-1-download-free-full-version-licence-key-2022/ https://elegatestore.com/wp-content/uploads/2022/12/kaygarb.pdf

## http://quitoscana.it/2022/12/24/photoshop-2021-version-22-4-2-download-free-keygen-with-license-keyy-win-mac-64-bits-2022/

With Elements, you can definitely do a lot with a typical photo. You can make a graphic work and often do it faster than with desktop tools. There are several ways to create a photo, including e-mailing a picture and resizing an existing picture. You can create a basic photo from scratch using the Photo -> New command. The ideal tool for creating a composite image, the Snapping and Bounding box tools allow you to get more precise control over what parts of a picture should be included in your image. There's an area you can click and drag to get a box around everything you want your new image to include. The bounding box is basically a box used to select a clipping path (which is a feature that lets you isolate content from your image). More advanced users can use the Drawing Tools > Paths & Shapes command to create inks, paths, and shapes of various geometries. Elements provides several utilities for making the best of your images. Some of them might not be your first choice, but they come useful at critical points in a photo editing process. The Tracing, Lasso, and Mask tools can be used for selecting content, cropping areas and removing objects from your pictures. Photoshop Pro is definitely the best option for professional designers seeking the most advanced photo editing tools. To develop images, you don't need a lot of technical knowledge. Painters, photographers, and designers often use it to create imagery. But you have to be willing to invest a bit of know-how to gain the full benefits of the software. Photoshop makes a great deal of effort to accommodate designers, but a basic understanding of photo editing will help you maximize the features.